Verizon Mifi 4510l Admin [Password](http://goto.biz-document.ru/document.php?q=Verizon Mifi 4510l Admin Password) >[>>>CLICK](http://goto.biz-document.ru/document.php?q=Verizon Mifi 4510l Admin Password) HERE<<<

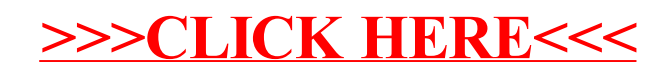